-- Create another table to which we will join to the radiohead table SQL> create table ok\_computer (id number, code varchar2(5), description varchar2(20)); Table created. SQL> begin

 2 insert into ok\_computer values(1, 'AAA', 'Description A'); 3 insert into ok\_computer values(2, 'BBB', 'Description B'); 4 insert into ok\_computer values(3, 'CCC', 'Description C'); 5 insert into ok\_computer values(4, 'DDD', 'Description D'); 6 insert into ok\_computer values(5, 'EEE', 'Description E'); 7 insert into ok\_computer values(6, 'FFF', 'Description F'); 8 insert into ok\_computer values(7, 'GGG', 'Description G'); 9 insert into ok\_computer values(8, 'HHH', 'Description H'); 10 insert into ok\_computer values(9, 'III', 'Description I'); 11 insert into ok\_computer values(10, 'JJJ', 'Description J'); 12 commit;<br>13 end; end:  $\overline{14}$ 

PL/SQL procedure successfully completed.

SQL> alter table ok\_computer add primary key(id, code);

Table altered.

SQL> exec dbms\_stats.gather\_table\_stats(ownname=>null, tabname=>'OK\_COMPUTER', estimate\_percent=>null, cascade=>true, method\_opt=>'FOR ALL COLUMNS SIZE 1');

PL/SQL procedure successfully completed.

-- Let's recreate the concatenated index on the radiohead table

SQL> create index radiohead\_idx on radiohead(id, code);

Index created.

 $SQL>$  select \* from radiohead r, ok\_computer o where r.id = 5 and r.code = 'EEE';

100000 rows selected.

Execution Plan

---------------------------------------------------------- Plan hash value: 3583729066

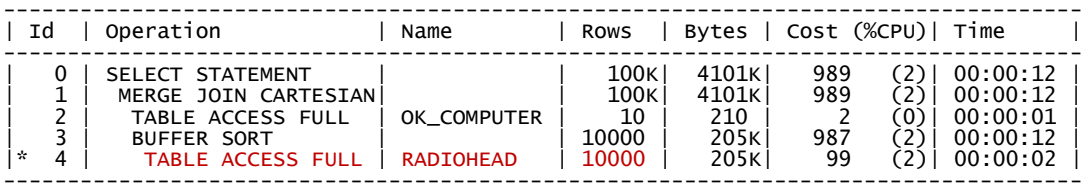

Predicate Information (identified by operation id): ---------------------------------------------------

4 - filter("R"."ID"=5 AND "R"."CODE"='EEE')

Statistics

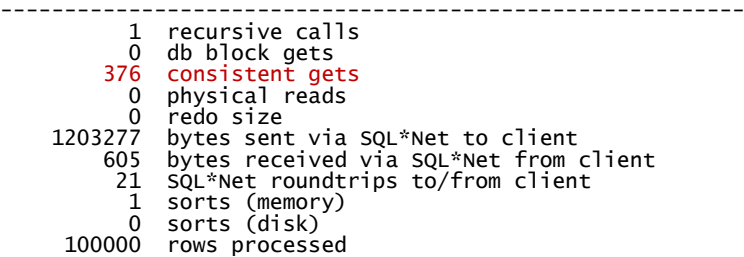

SQL> drop index radiohead\_idx;

Index dropped.

SQL> select \* from radiohead r, ok\_computer o where r.id = 5 and r.code = 'EEE';

100000 rows selected.

Execution Plan ---------------------------------------------------------- Plan hash value: 3348432975

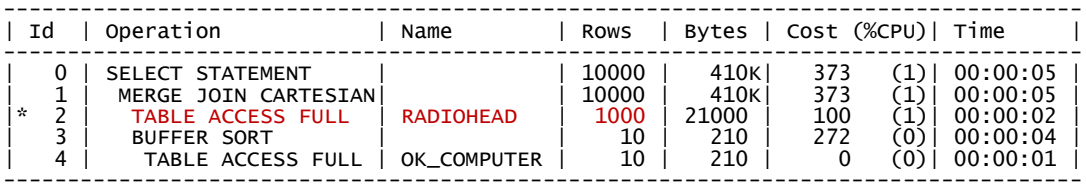

Predicate Information (identified by operation id): ---------------------------------------------------

2 - filter("R"."ID"=5 AND "R"."CODE"='EEE')

Statistics

---------------------------------------------------------- 165 recursive calls 0 db block gets 404 consistent gets 0 physical reads 0 redo size 2603137 bytes sent via SQL\*Net to client 605 bytes received via SQL\*Net from client 21 SQL\*Net roundtrips to/from client 6 sorts (memory) 0 sorts (disk) 100000 rows processed

--NOTE: Oracle is now joining the tables in a different, less optimal order as it now has an incorrect cardinality estimate for the radiohead table ...